ブログアフィリエイトに取り組みたいけど、 どうやって始めたらしたらいいか?わからないあなたへ

## 今日からブログアフィリエイトを開始できる

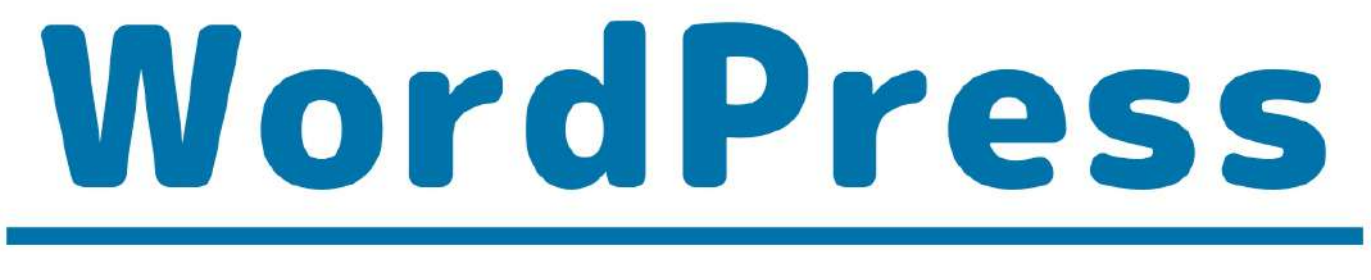

## スタートアップマニュアル

## WordPressブログの構築から、 記事の書き方まで図解で完全解説!

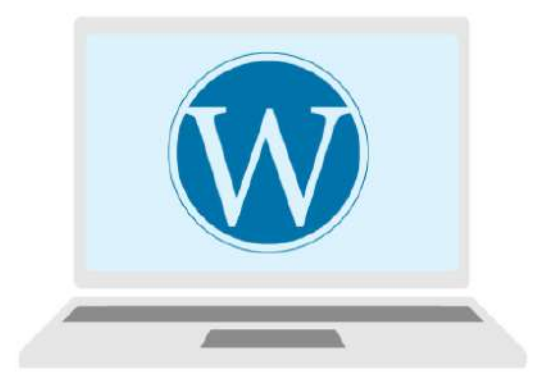

**WordPress** テンプレート設置や、 SSL化について解説!

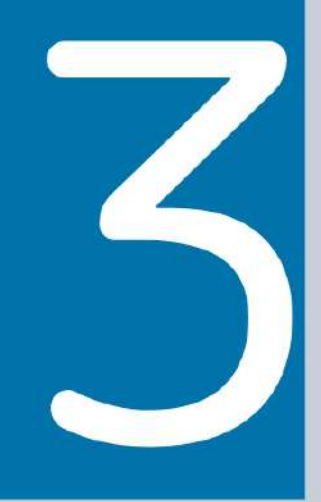

### <span id="page-1-0"></span>**■ はじめに**

このレポートの利用に際しては、以下の条件を遵守してください。

このレポートに含まれる一切の内容に関する著作権は、【月野あい】に帰属し、日本の著 作権法や国際条約などで保護されています。

著作権法上、認められた場合を除き、著作権者の許可なく、このレポートの全部又は一部 を、複製、転載、販売、その他の二次利用行為を行うことを禁じます。

これに違反する行為を行った場合には、関係法令に基づき、民事、刑事を問わず法的責任 を負うことがあります。

【月野あい】は、このレポートの内容の正確性、安全性、有用性等について、一切の保証 を与えるものではありません。また、このレポートに含まれる情報及び内容の利用によっ て、直接・間接的に生じた損害について一切の責任を負わないものとします。

このレポートの使用に当たっては、以上にご同意いただいた上、ご自身の責任のもとご活 用いただきますようお願いいたします。

### 日日次

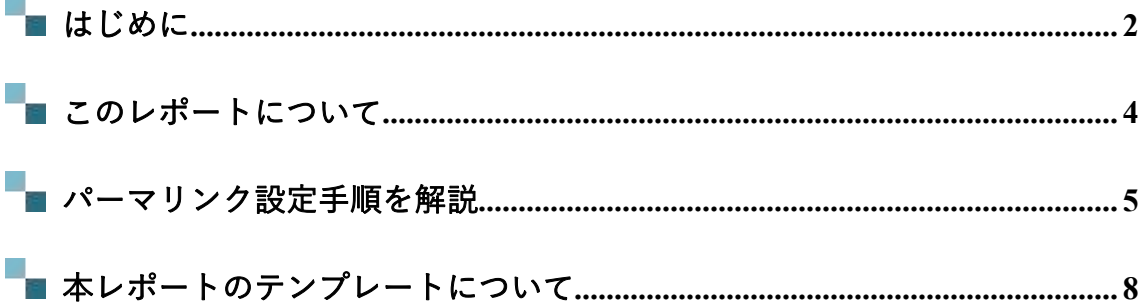

## <span id="page-3-0"></span>**■このレポートについて**

このレポートでは、『パーマリンク設定』について解説します。 パーマリンク設定とは、作成した記事の URL(ホームページアドレス)となる設定のこと です。

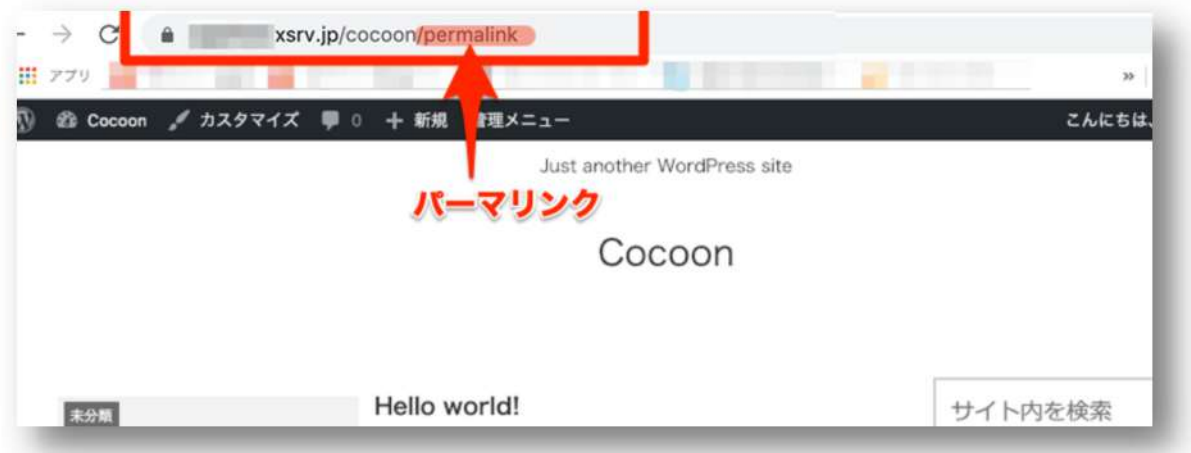

- 1. 【完了】WordPress テーマ『Cocoon』のダウンロードとインストール方法
- 2. 【完了】WordPress メインタイトルと、キャッチフレーズの変更方法
- 3. 【完了】サイドバーの設定方法
- 4. パーマリンクの設定方法 ← いまここ
- 5. SSL 化 (HTTPS 化) するための方法

## <span id="page-4-0"></span>**パーマリンク設定手順を解説**

WordPress サイドバーメニューから

設定 >> パーマリンク設定 をクリックします。

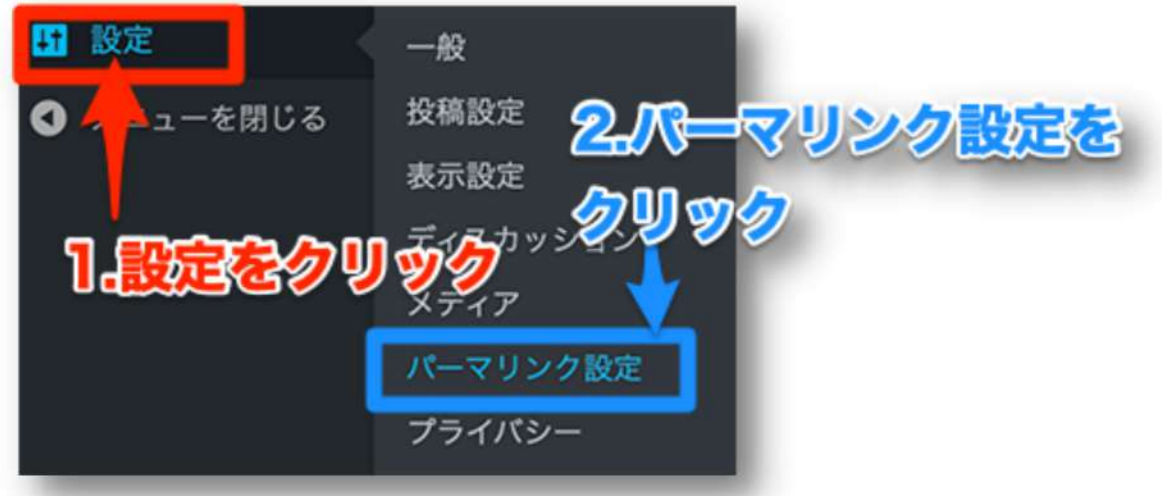

#### [投稿名] にチェックを入れます。

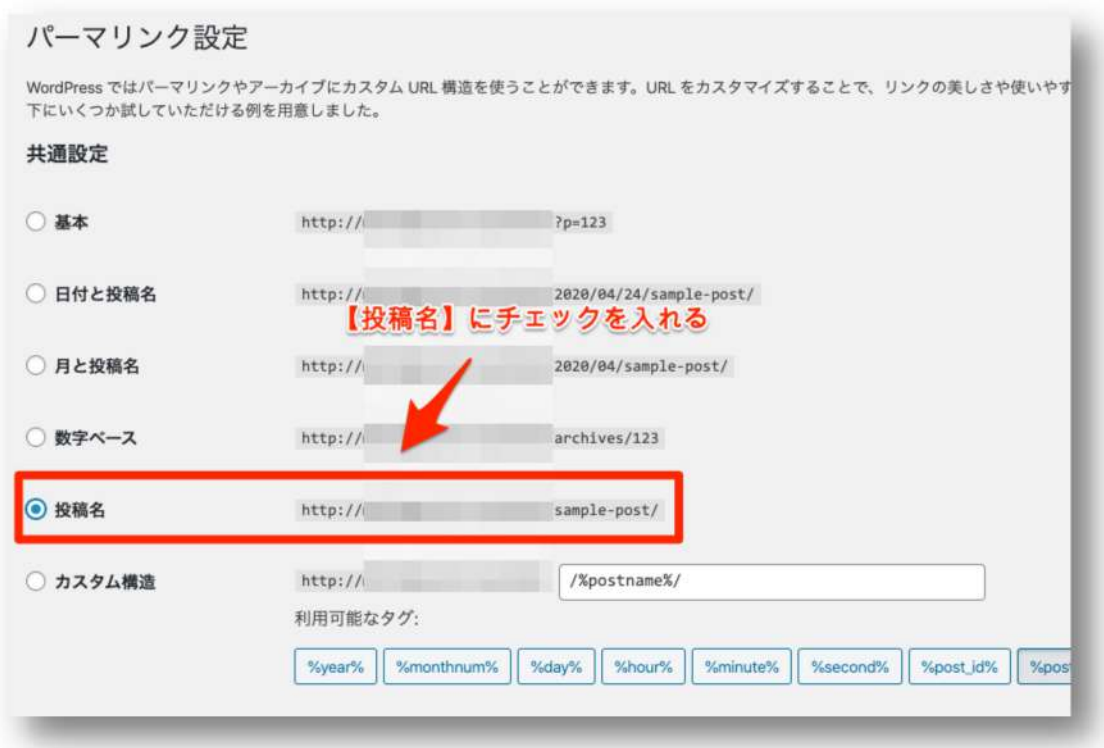

#### [変更を保存]をクリックします。

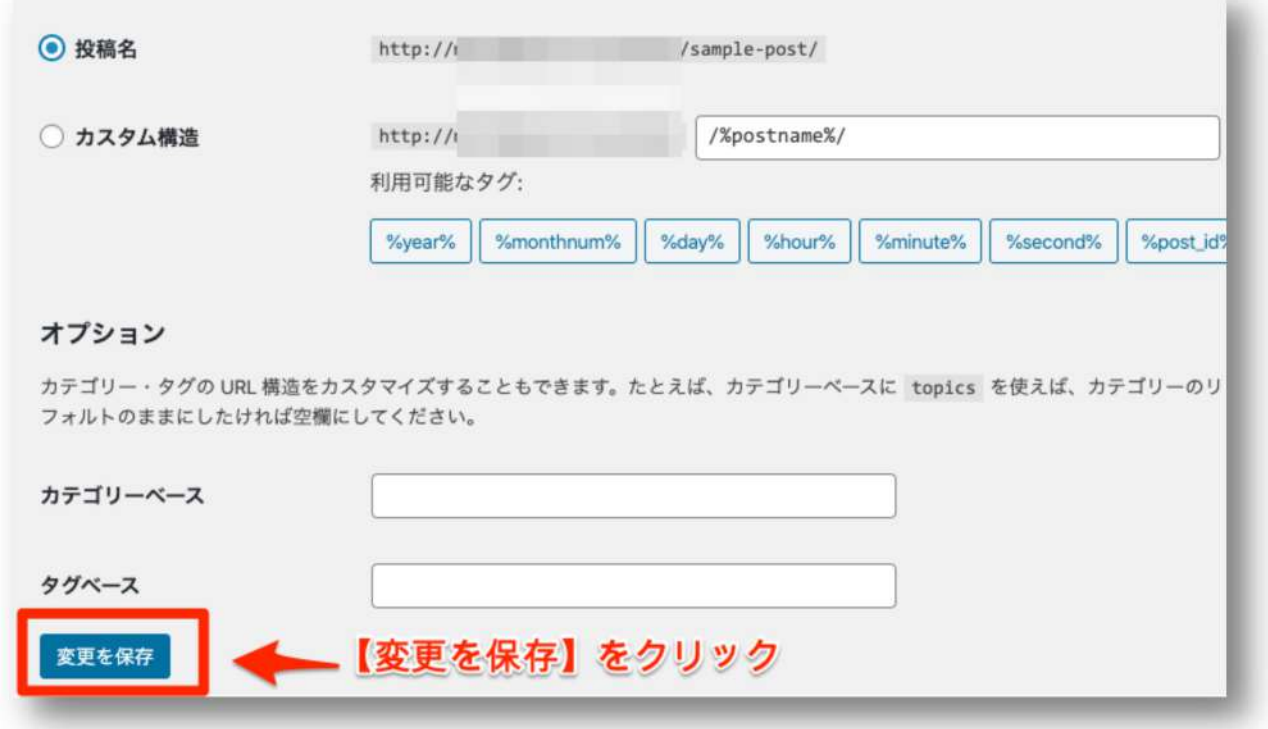

画面上部に「パーマリンク構造を更新しました。」と表示されます。

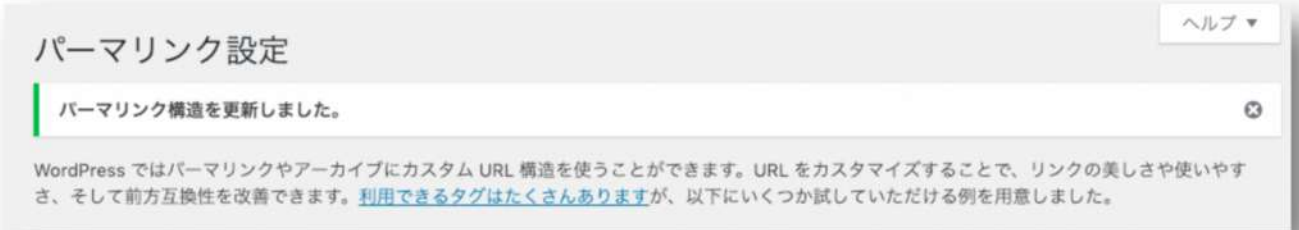

これで設定は完了です。

こちらの設定を行った上で、記事を投稿する際任意のパーマリンクを設定することが可能 となります。

投稿画面におけるパーマリンクの設定については、5 章でお伝えします。

次回は、SSL 化について解説します。おそらくあなたのブログの上部メニューには、下記 の画像のような『保護されていない通信』といった表示があるかと思います(Google Chrome で見た場合)。

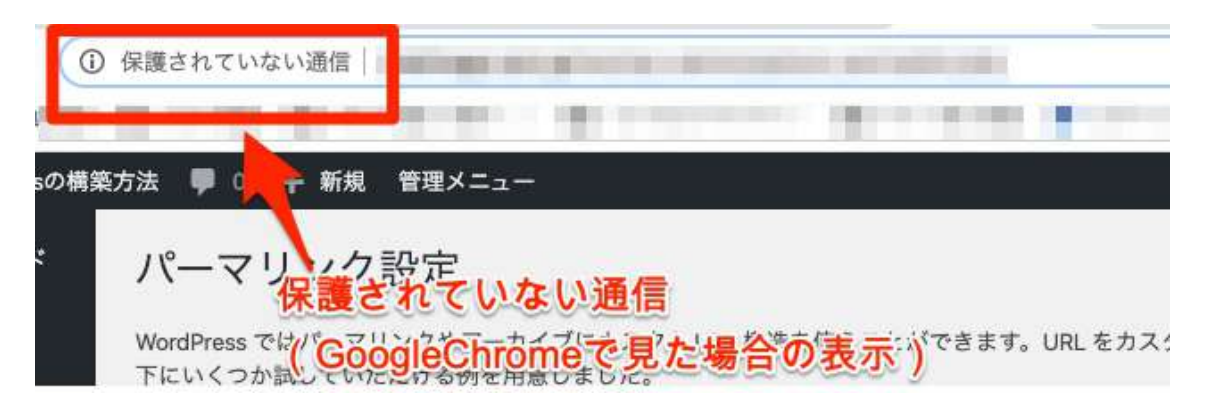

このままの表記だと、「え、このブログ見たら危ないのかな…」と思われかねません。 こちらの表記を、「このブログなら安心だな」と思われる表記に変更するための方法をお 伝えします。

SSL 化についての詳細な説明は、次回のレポートで解説しております。

- 1. 【完了】WordPress テーマ『Cocoon』のダウンロードとインストール方法
- 2. 【完了】WordPress メインタイトルと、キャッチフレーズの変更方法
- 3. 【完了】サイドバーの設定方法
- 4. 【完了】パーマリンクの設定方法
- 5. SSL 化(HTTPS 化)するための方法 ← 次回

## <span id="page-7-0"></span>**\* 本レポートのテンプレートについて**

本レポートは「ラムネ Word テンプレート」を利用して制作しております。

すぐに使えるハイクオリティな Word テンプレートです。

無料版も以下のページからダウンロードできます。 <https://lamunelab.com/lwtdr>

※本レポートはラムネ Word テンプレートの制作者様より特別に許可をいただいた上で、 本レポートのテンプレートとして利用させていただいております。

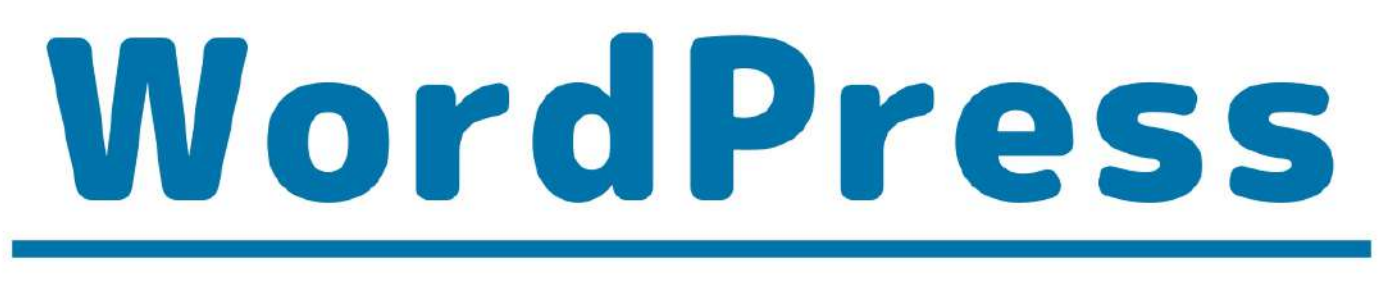

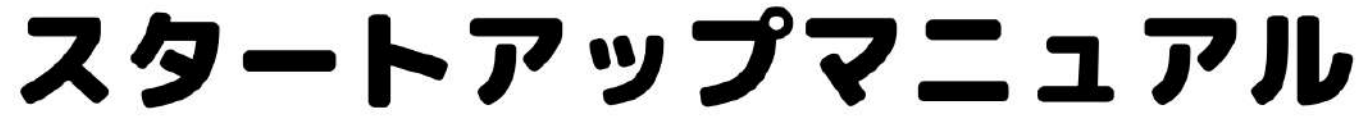

# Content

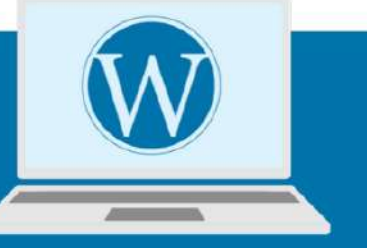

- なぜWordPressブログがいいのか?を 解説します
- レンタルサーバー『エックスサーバー』  $\mathcal{D}$ 契約&WordPressインストール
- WordPressテンプレート設置や、  $\overline{\mathcal{S}}$ SSL化について解説!
- プラグインインストール&  $\boldsymbol{\varDelta}$ 推奨プラグイン紹介
- アフィリエイトのはじめの一歩、 WordPress記事投稿方法について解説